## WartoÅ>ć domyÅ>lna dla sÅ, ownikÃłw w parametrach domyÅ>lnych

Author: SÄ…pÃłr Daniel<daniel.s@prokhard.com.pl>

Dodano moÅ liwoÅ<sup>,</sup>ć ustalania wartoÅ<sup>,</sup>ci domyÅ<sup>,</sup>lnej dla sÅ,ownika uÅ ywanego w parametrach definiowanych pakietu H2K.

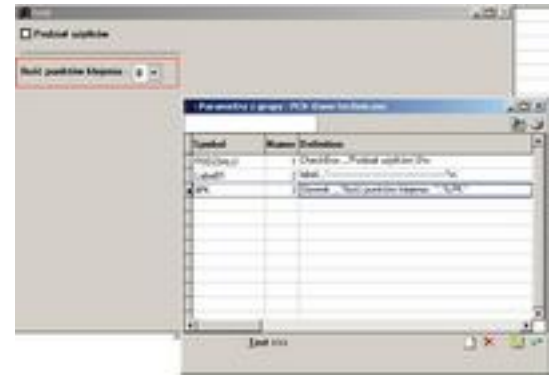